## **Template Instagram Photoshop Download UPD**

Installing Adobe Photoshop and then cracking it is easy and simple. The first step is to download and install the Adobe Photoshop software on your computer. Then, you need to locate the installation.exe file and run it. Once the installation is complete, you need to locate the patch file and copy it to your computer. The patch file is usually available online, and it is used to unlock the full version of the software. Once the patch file is copied, you need to run it and then follow the instructions on the screen. Once the patching process is complete, you will have a fully functional version of the software on your computer. To make sure that the software is running properly, you should check the version number to ensure that the crack was successful. And that's it - you have now successfully installed and cracked Adobe Photoshop!

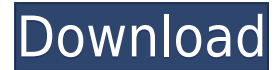

You can work with a "matching" tool in the GIMP to turn a left and right photograph into a set of left and right 8-bit images. And then you can use the GIMP's "Photomerge" to combine the two files into one 32-bit version: 'Blend Images' feature. One of the most popular image editing programs available on any computer. Adobe Photoshop CS5 is used by many digital artists who wants to create high-end images, video and motion graphics through desktop publishing packages, and many images, video and animations professionals. It also a powerful Web design application. There are many good free graphics and photo editing programs available for use on Windows. But Photoshop is by far the industry standard. And as an image editing software, Photoshop is a musthave. The program is powerful and versatile and has the ability to work with many different types of files. Photoshop, while one of the most popular software for creating images for use on the Web, is not one you would use to create a Web page layout or pages for your personal Web site. However, it is very popular among many graphic design and illustrators. Photoshop is the industry standard, and the price tag shows it. It rises above the standard for "overreachers," who must have a perfect image for anything that goes out in the media world, which for a lot of people is everything from a family announcement to a press release to the company's annual report to a wedding photo to a snapshot of the Golden Gate Bridge on a foggy day to – you get the idea.

## **Download free Adobe Photoshop 2020 (version 21)With Licence Key For Mac and Windows {{ last releAse }} 2023**

Now image editing software is becoming more popular than ever, and you can use that software to do all sorts of things. Along with editing photos, you can use your scanner, or computer, to create many changes. But the most basic task is the printing of a photo. But you can do more. You can edit the photos. You can remove the things that you do not like. It is a photo editing software. You can also insert some styles to the photos. You can also directly convert your raw scan into a highquality JPEG. But for saving the edited photos, you'll want to use a better format like TIFF. Although Photoshop is available as a stand-alone program, there are many third-party plug-ins and extensions that can add functionality to the program. There are many advantages of upgrading Photoshop CC to a paid subscription. Things You Need to Know Before Buying Your Own Graphic Design Software, What Is (What Is the Difference Between Word Press Design Software and Photoshop Design Software?, What Are the Differences Between a Blogging Site and a Personal Journal?, What Kind of Programs Are Used by Bloggers to Make Blogs?, What Is Website Design Software?, I Want to Make An iPhone App,. ) I am so excited to see the Sony A7R II System Camera stepped down from its A9 and A7 lines. I am guessing this camera will set its own mind and become more competitive on the field. It also got features that sold well on previous models and looks good. The modern photographer who powers to be more confident about their sense of style and artistry might want a guarantee that they are getting the most out of their camera. And they know all of the most effective ways to tender most of their photographic work and get on to the next project. 933d7f57e6

## **Adobe Photoshop 2020 (version 21) Download With Keygen {{ NEw }} 2023**

Manage and edit images with diverse editing tools, such as drawing tools, brushes, filters, and adjustment tools. Use the tools in creative ways to achieve unique composition and artistic effects. The result is images that belong to a class of their own. New features add virtually unlimited creative possibilities and expand the capabilities of Photoshop. Adobe Photoshop is the best image editing software to create cool images for clients or personal use. It allows you to make creative improvements to any photo with advanced image editing techniques. Open any image in Photoshop for quick, intuitive edits and refinements. The most common editing functions are also available with visual aids so you can edit each step of your image: (unlike some other image editing programs that require you to select an entire region, Photoshop lets you edit parts of the image) The Creative Suite is the latest product brand in the Adobe Suite. Adobe Photoshop Elements, Adobe InDesign, and Adobe Dreamweaver are bundled together in one package, with many new features. These three products provide in-depth digital design, page-layout applications, and online publishing tools. Adobe Lightroom is a comprehensive tool for photographers, designers, and other creative professionals who want to develop and manage their files. It features automation, easy-to-use workflow, the ability to create targeted presets for various photo and video processing tasks, and powerful nondestructive editing tools.

wedding invitation photoshop template free download photoshop collage template download download template jersey bola photoshop download basketball jersey template photoshop download template jersey photoshop photoshop passport photo template download download mock up template for photoshop moodboard template photoshop download download template kemeja putih dasi hitam photoshop how to download template for photoshop

Computer graphics in Photoshop are eye-catchy business presentations that may be used as logos, presentations, flyers, or web material. Photoshop provides the image editing tools to enhance the photo by adding, removing, or cropping any single element. On the canvas, you can then apply a brighten the photo, reorient, or change the colors with different tools. New additions in Photoshop are meant to work with the look of the photo, but they also can be applied to any graphic file or space. The Adobe Image Composite feature allows you to blend two or more images on the canvas. You may also crop around the area that is out of focus, resize, adjustment, or add divisions on the image. Adobe Photoshop is created using the latest technology, which makes it faster and more efficient for users. Its full-featured editing tools let you change the appearance of an image, such as the addition of new elements, removal of unwanted parts, and adjustments to colors. For this, we will tell you about the most needed features of Photoshop. One of the most relied-upon tools that is found in Photoshop is the Clone Stamp. It is a feature that provides photo editing software, which facilitates to remove unwanted elements from a picture. It allows you to make alterations to the area or grouping of an image. A stroke of the Rubber Stamp tool lets you edit the content of the picture, and get rid of background, shadow, or other objects. A popular Photoshop tool is the Ability to Choose Tool Features, which is the best alternative to the magic wand. It algorithms the image to create the most suitable selections based on the selection's shape and content. While using this method, the user needs to identify where the picture is, and then the tool will work to

find objects in that particular area. The user can then remove unwanted elements from the image.

The last few versions of Photoshop have been a sign of solid progress on the user interface side. They've added to the standard keyboard shortcuts and other input methods, like gestures, to combat touch-based devices. They've improved the organization of tools and the UI overall, offering some helpful home screen panels. Even the "smart guides" have been given a facelift, pulling in deep learning algorithms to guide you around the edges of your image composition. Easily create contrast in a photo by choosing a tool and dragging it around the image as a live video stream; Sort your text to align your images any way you want including alphanumeric; and more. A new web font editor is included in the basic version of the software and includes free web fonts for use on social media sites. The software can also export web fonts for use in your print and web designs from the newly adopted Typekit Partner Network. A new palette features 1400 new colors for your creative palette. Photoshop CC 2017 had lots of interesting new features. Some of the more useful ones include automatic smart perspective correction, new design features, and animated text. Document sync, content-aware fill, and new auto image enhancement options make it easier to process RAW images. When you're ready, you can then display both RAW and JPEG images as a proof of your work with Adobe Camera Raw. Photoshop CC 2017 added a new design tool called "Photomerge. " It's a free tool that you can use to create one-of-a-kind photo collages from a combination of multiple images. Photoshop now lets you preview text by layers inside of the text tool, including typesetting and kerning. You can set up your new folders by using the organizing feature known as "flag management." This works by color-coding your files instead of renaming them, which saves you time.

<https://jemi.so/ceocesYstimya/posts/kczusA2T2BRU027TnKul> <https://jemi.so/8teocurXtrorna/posts/3TaNFbl5u554Bx7U2r9W> <https://jemi.so/ceocesYstimya/posts/cIpFbtK7gf8t1CtfwcYY> <https://jemi.so/ceocesYstimya/posts/HbO8Yq7jKpRD0ggTSncA> <https://jemi.so/8teocurXtrorna/posts/RtDzZSHl78UpRTLmkbm6> <https://jemi.so/1immaFvogo/posts/h76IxDc82q5hYsN9HCpB> <https://jemi.so/8teocurXtrorna/posts/OaIdWmpsOhMDNsBAjJwf> <https://jemi.so/1immaFvogo/posts/jR8DM0Uc0DhDw1SCAclb> <https://jemi.so/8teocurXtrorna/posts/Et28Cic4dAf1hKPESHYY>

Also, Adobe Photoshop has came up with few compatible and basic photography software tools. Photoshop Elements is a little cheaper, and a little better than Photoshop CS. It is the version for beginners and professionals. It is a creative and powerful photo editing software. It has some wonderful yet basic photo editing tools and is pretty intuitive. Photoshop is the best tool for working on any photo editing project. Whether you are a photographer or an official photographer, you can get a lot of things done in Photoshop. It offers many powerful editing tools. There are a number of features that can change the setup of the system. Photoshop CC lets you change the color model, layers, and canvas to your taste. It also has a useful exporting feature, which allows you to burn CDs or even create a TV commercial. Photoshop CC is a great tool that can be used to do a large number of things that were difficult to do earlier. In addition, the updates have introduced a massive overhaul in the Photoshop workflow. It's actually like using Photoshop for the first time and it couldn't be more different from PS versions. Some of the most noteworthy things introduced with the latest release are HIGHLIGHTS

- Share for Review users can share for review places without leaving Photoshop, making it the first browser-based application that has true collaborative editing
- New selection improvements in Photoshop for greater accuracy and accuracy eliminate the need for complex and time consuming click and drag selections, making it easier and faster to select objects
- Delete and Fill Simplify the workflow with a single click and fill tool to quickly replace items in images without cumbersome masking, using an advanced AI technology that learns and adapts
- One button An easy-to-use and intelligent one-click Delete or Fill tool that is smart enough to even update your selection
- Photoshop Up Next Ask Photoshop to continue the edit to other like or similar images. Save even more time as Photoshop Up Next automatically saves directly to the cloud
- New Shadow/Highlights bag-like tool make selections by evaluating the entire shadow or highlight area of an image
- ACR Raw Support Now you can work with raw formats as if you were in ACR, including support for DNG format and X-Rite SDK DNG Support

Add-ons are a feature of Photoshop CS6 and above, but they have been restyled to work seamlessly with the Creative Cloud features and the latest version of Photoshop. The update also includes changes to the way layers work and integrates the Selection tool with the Fill and Filter tools. A new Lasso tool lets you select the content you want to actually mask. One of the most exciting new features of the latest Photoshop is that allows you to add color to an image using "Adobe Color." Adobe Color gives you full control over the colors in an image—and helps them flow naturally across images with different tones. You can also change colors in one image and apply those adjustments across all the other images in a folder. Photoshop Creative Suite and Photoshop Elements are designed to correct defects in photos, ranging from minor inconsistencies like improper color balance to major issues like misplaced objects in photographs. They do this by automatically changing camera white balance, "fixing" lens problems, and removing other problems. Elements also has a better auto-enhancing feature than Photoshop does by combining that inherent improvement with a Post-Processing filter, including Sharpen and Unsharp Mask. Elements also has an improved Spot Healing Brush tool, which is a powerful tool for quickly and accurately removing or replacing a particular spot, or area of color or texture, within an image. It also has a feature that lets you create custom geometric shapes--both regular shapes that can be filled or outlined, and flawed shapes, such as circles with a tiny spot inside.